Paper-ID: VGI<sub>-195004</sub>

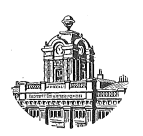

## **Einbildphotogrammetrie zur topographischen Festlegung markanter Punkte in Erd- und Luftbildkarten**

Karl Killian

Österreichische Zeitschrift für Vermessungswesen 38 (1–2), S. 19–28

1950

BibT<sub>F</sub>X:

```
@ARTICLE{Killian_VGI_195004,
Title = {Einbildphotogrammetrie zur topographischen Festlegung markanter
   Punkte in Erd- und Luftbildkarten},
Author = {Killian, Karl},
Journal = {{\"O}sterreichische Zeitschrift f{\"u}r Vermessungswesen},
Pages = {19--28},
Number = {1-2},
Year = {1950},
Volume = \{38\}}
```
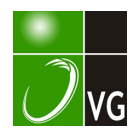

## Einbildphotogrammetrie zur topographischen Festlegung markanter Punkte in Erd- und Luftbildkarten

Von Ing. Karl K i l li an

Die Einbildphotogrammetrie kann bekanntlich zur Ergänzung von Luftbildkarten erfolgreich verwendet werden. Stellt nämlich eine Luftbildkarte ein hinreichend ebenes Gelände dar, so können in dieser Neupunkte auf einfache Weise ermittelt werden und zwar nach bekannten Verfahren, die der Geometrie der Lage angehören. Ist jedoch das Gelände nicht hinreichend eben, so versagen diese Verfahren. Für diesen Fall scheint es nützlich zu sein, rasch zum Ziele führende Methoden und gut transportable Geräte anzugeben. Dasselbe gilt für die topographische Festlegung markanter Punkte in Erdbildkarten.

I. Ein bild photogrammetrie zur topographischen Fest-1 e g u n g m a rkanter P u nkte in E r dbildkarten

Bekanntlich kann man aus Erdbildern im allgemeinen keine lückenlose Karte herstellen. Der Inhalt der Erdbilder ist, da man manche Geländeteile nicht einsehen kann, unzureichend.

Andererseits sind in den Erdbildern markante Punkte abgebildet, die zwar in der Karte nicht dargestellt werden sollen, die aber, für den die Ergänzungsarbeiten vornehmenden Topographen, als Anbindepunkte, zweckmäßig verwendet werden könnten. Diese markanten Punkte sind: Vereinzeltstehende Bäume und Sträucher, Felsblöcke, Felskanten, Telegraphenstangen, Heuhiitten, Zaunecken usw. In der Tat wäre es jedoch höchst unzweckmäßig, ja in den meisten Fällen unmöglich, alle diese markanten Punkte, von denen der eine oder der andere den Topographen nützlich sein könnte, in der photogrammetrisch auszuwertenden Karte darzustellen. Dies würde auch dann nicht zweckrn�äßig gelingen, wenn der Topograph selbst die Auswertung am Autographen vornehmen würde; denn die geeigneten festzulegenden markanten Punkte kann der Topograph in den meisten Fällen erst im Gelände erkennen. Daher ist in der Folge auf einen einfachen, kleinen und leichten Einbildkomperator, den der Topograph in seiner jeweiligen Feldkanzlei aufstellen kann, hingewiesen und eine Zusammenstellung brauchbarer Auswertemethoden angeschlossen.

Ein für diese Zwecke geeigneter Einbildkomparator (Plattenformat  $9 \times 12$  cm) wurde gebaut. Dieser ist zerlegbar und die Abmessungen der Verpackungskassette betragen:  $25 \times 17 \times 6$  cm. Gesamtgewicht 2 kg. Für das Plattenformat  $13 \times 18$  cm sind die Abmessungen der Verpackungskassette und das Gewicht um etwa 40 % größer.

ń

Sind eine Erd- oder Luftbildkarte und die Erd- bzw. Luftbilder, aus denen diese Karte hergestellt wurde, gegeben, so bedarf es - rein theoretisch - zur Lösung obiger Aufgabe keiner weiteren Angaben; denn aus den in der Karte und den Bildern identifizierbaren Punkten könnten die Orientierungselemente bestimmt werden und die Schnittpunkte beliebiger Zielstrahlen, mit dem in der Schichtenlinienkarte dargestellten Gelände, könnten sodann ebenfalls ermittelt werden. Da jedoch zur Auswertung der Bilder die inneren und äußeren Orientierungselemente

notwendig sind, können beide für unsere Aufgabe als gegeben angenommen werden.

In der Folge wird also vorausgesetzt, daß die innere Orientierung bekannt ist und daß die Aufnahmestandpunkte (Grundrisse und Höhenkoten) und Aufnahmerichtungen in der ausgewerteten Karte oder auf einer Oleate aufgetragen sind. überdies wird angenommen, daß Kippung und Kantung der Aufnahmen Null waren. Zur Verwendung kommen Diapositiv-Platten oder Filme der photogrammetrisch ausgewerteten Negative, während diese als dauernde Dokumente am Auswerteort verbleiben.

Würde man mit Hilfe eines Einbildkomparators die Festlegung der markanten Punkte durch Vorwärtseinschneiden, bezogen auf die verhältnismäßig kurzen stereophotogranunetrischen Basen, vornehmen, so würden bekanntlich die Punktlagefehler viel zu groß werden. Man gelangt jedoch zu guten Resultaten, wenn man die folgenden Methoden zur Anwendung bringt. In allen Fällen werden die den gewählten, markanten Punkten zugeordneten x-W erte am Einbildkomparator gemessen und die entsprechenden Richtungen in der photogrammetrisch ausgewerteten Karte eingezeichnet, womit für jeden inarkanten Punkt ein geometrischer Ort seines Grundrisses gefunden ist. Die zweiten geometrischen Örter der Grundrisse und außerdem die Bestimmung der Höhen der markanten Punkte kann auf verschiedene Weise erfolgen:

1. Barometrische Höhenmessung des markanten Punktes und Interpolation in der gegebenen Schichtenlinienkarte. (Schnitt der interpolierten Linie gleicher Höhe mit dem ersten geometrischen Ort ergibt gesuchten Punkt.)

2. Die Höhenbestimmung des markanten Punktes erfolgt mit Hilfe der in den Papierkopien eingezeichneten perspektivischen Schichtenlinien (Interpolation). Dann Vorgang wie unter 1.

3. Die Bildkoordinaten x, y des markanten Punktes werden gemessen, wodurch die Lage des Zielstrahles im Raume bestimmt ist. Den Schnitt eines Zielstrahles, mit dem\_ in der Schichtenlinienkarte dargestellten Gelände, könnte man durch Zeichnen eines Vertikalprofiles bestimmen. Man könnte ferner den cos des Vertikalwinkels  $\beta$  des Zielstrahles, d. h. seine Graduierung berechnen. Die Ermittlung des Schnittpunktes des Zielstrahles, mit dem in der Schichtenlinienkarte dargestellten Gelände, könnte sodann nur im Grundriß erfolgen. Die Berechnung von cos ß kann durch ein Nomogramm vermieden werden, das man zweckmäßig auf folgende Weise herstellt.:

Jedem Vertikalwinkel ß ist in der Bildebene eine Kurve (Hyperbel) zugeordnet, die durch die Gl.  $y = \sqrt{x^2 + f^2}$ . tan  $\beta$  bestimmt ist. Läßt man den Parameter tan ß verschiedene Werte durchlaufen, so erhält man eine Hyperbelschar. Zu jeder dieser Hyperbeln wird nicht der entsprechende Winkel ß, sondern der entsprechende cos ß-Wert, d. h. die Graduierung geschrieben. Dieses Nomogramm wird möglichst groß gezeichnet und auf photographischem Wege auf den Maßstab 1: 1 gebracht. Von diesem Negativ wird eü1 Filmdiapositiv hergestellt. Legt man dieses auf das auszuwertende Bild, so zwar, daß sich die Koordinatenachsen decken, so kann man am Nomogramm die Graduierungen der Zielstrahlen ablesen.

4. Hervorgehoben sei, daß die unter 1 bis 3 genannten Methoden nicht für

jene markanten Punkte Anwendung finden können, die in flachen Geländeteilen liegen. In flachen Geländeteilen sind bekanntlich die Lagen der Schichtenlinien im allgemeinen zu unsicher, und außerdem ist der Schnitt des Zielstrahles mit dem Gelände in diesen Fällen meist zu schleifend, um genügende Genauigkeit erreichen zu können. Wurden jedoch die photogrammetrischen Standpunkte im Gelände vermarkt, so kann man zweckmäßig die zweiten geometrischen Örter der Grundrisse sowie auch die Höhen durch Zielstrahlen bestimmen, die mittels eines Theodoliten, bzw. eines Meßtisches festgelegt werden. Der Theodolit- bzw. Meßtischstandpunkt muß so weit vom stereophotogrammetrischen Standpunkt entfernt gewählt werden, daß ein genügend guter Vorwärtseinschnitt ermöglicht wird. Das Photogramm, bzw. die Photogramme des stereophotogrammetrischen Standpunktes werden sich im anderen Standpunkt, zur eindeutigen Identifikation der markanten Punkte, sehr nützlich erweisen.

Sind aus einem photogrammetrischen Standpunkt nur ein oder wenige markante Punkte festzulegen, so wird man oft zweckmäßig die Punktbestimmung durch Seitwärts-Einschneiden vornehmen. Diese Punkte werden sodann Theodolitoder Meßtisch-Standpunkte und ein günstig gelegener Fixpunkt kommt zur Verwendung.

II. Ein bild photogrammetrie zur topographischen Fest-1 e g u n g m a r k a n t er P u n k t e i n L u f t b i 1 d k a r t e n

In der Luftbildmessung sind die nicht eingesehenen Geländeteile im allgemeinen verhältnismäßig klein; nur in speziellen Fällen, und zwar im Wald- und Felsgelände erreichen sie ein größeres Ausmaß. Die topographischen Aufnahmen der im Luftbild nicht erkennbaren Waldwege können z. B. oft zweckmäßig durch Anbinden an jene vereinzelt stehenden Bäume geschehen, die im Luftbild erkennbar und im Gelände auffindbar sind. Viel wichtigere Anwendungen dieses Aufgabengebietes liegen jedoch in der Ergänzung von Karten (z. B. Luftbildkarten) nach Auftreten irgend welcher Veränderungen im Gelände.

Zur praktischen Lösung unserer Aufgabe genügt es vorauszusetzen, daß außer der inneren Orientierung, von der äußeren Orientierung lediglich die Bildnadirpunkte gegeben sind. Die Bildnadirpunkte werden entweder im Auswertegerät unter Verwendung der bei der Auswertung eingestellten äußeren Orientierung bestimmt, oder, wenn es sich um die genannte Ergänzung handelt, könnte diese Bestimmung mit Hilfe eines entsprechenden Horizontkreisels erfolgen.

Die topographische Festlegung markanter Punkte in Luftbildkarten kann wieder nach vier Methoden erfolgen, die den unter I. 1., 2., 3., 4. genannten Methoden analog sind.

In allen vier Fällen werden wieder zuerst die vom Kartennadirpunkt ausgehenden, den markanten Punkten zugeordneten Richtungen bestimmt und in die Karte eingezeichnet. Die vom Kartennadirpunkt ausgehenden Richtungen sind orthogonale Projektionen ihrer entsprechenden, in der Bildebene liegenden Richtungen. Die ersteren Richtungen könnten aus letzteren Richtungen mit Hilfe der

bekannten Gleichung:  $\Delta \varphi = \frac{1}{4} v^2 \sin 2 \varphi$  bestimmt werden.

į.

₹

Einfacher kommt man zum Ziele, wenn man von folgender Überlegung ausgeht: In Fig. 1 ist der Auf- und Grundriß einer Bildebene dargestellt, die um den kleinen Winkel v gegen die Horizontale geneigt ist. 0 ist das Projektionszentrum, H der Hauptpunkt des Bildes, N der Bildnadirpunkt, s ein Zielstrahl, der die Bildebene im Punkte P schneidet, und  $\xi$ ,  $\eta$  sind die Achsen eines rechtwinkeligen<br>--Koordinatensystems, dessen Ursprung  $N$  ist und dessen  $\xi$ -Achse durch  $H$  geht.

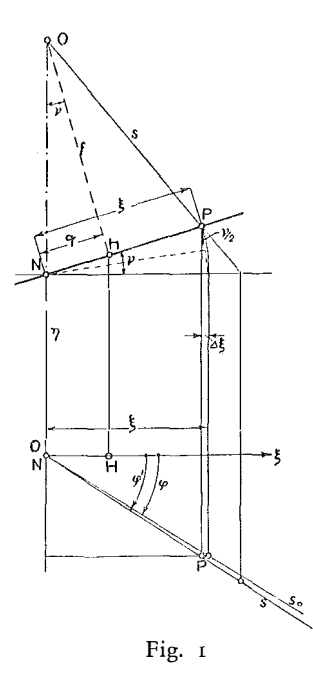

Man denke sich die Bildebene um die  $\eta$ -Achse in horizontale Lage gedreht. Der Winkel φ' (entspricht Winkel in der Kartenebene) ist die orthogonale Projektion des Winkels <p (Winkel in der Biidebene) ; denn der Grundriß des Strahles s und der Grundriß des diesem entsprechenden, in der Bildebene liegenden Strahles fallen zusammen. Aus der Fig. 1 folgt unmittelbar:

$$
\triangle \xi = \xi \cdot 2 \sin \frac{\nu}{2} \sin \frac{\nu}{2} \cdot \cdot \cdot \cdot \cdot \cdot \cdot (1)
$$

Daher:

$$
\triangle \xi \approx \xi \cdot \frac{v^2}{2} \cdot \cdot \cdot \cdot \cdot \cdot \cdot \cdot \cdot \cdot \cdot \cdot (1 a)
$$

Nennt man  $\overline{NH} = q$ , so folgt:

$$
\triangle \xi \approx \frac{\xi}{2} \left( \frac{q}{f} \right)^2 \cdot \cdot \cdot \cdot \cdot \cdot \cdot \cdot \cdot \cdot \cdot \cdot \cdot (1 \text{ b})
$$

Zur Ermittlung eines Winkels  $\varphi$ ' aus  $\varphi$ , braucht man also nur die zugeordnete Größe  $\xi$ , um einen dieser Größe proportionalen Betrag  $\Delta \xi$ , verkleinern. Dazu können Tabellen oder Nomogramme verwendet werden. Dieser Vorgang wird nicht nur für festzulegende markante Punkte, sondern auch für im Luftbild dargestellte markante Punkte durchgeführt. Damit ist ein Strahlenbiischel, dessen Strahlen teils ausgewerteten, teils festzulegenden markanten Punkten zugeordnet sind, definiert. Bringt man nun dieses Strahlenbüschel in eine solche Lage, daß die Strahlen durch ihre zugeordneten Punkte gehen (ebenes, graphisches Rückwärtseinschneiden), so ist der Nadirpunkt in der Karte bestimmt und außerdem sind die Richtungen zu den gesuchten markanten Punkten festgelegt.

Bevor noch die Lösung unserer Aufgabe zu Ende geführt wird, sei ein neues Gerät, der Winkeltransformator, zur Ermittlung des genannten Strahlenbüschels beschrieben:

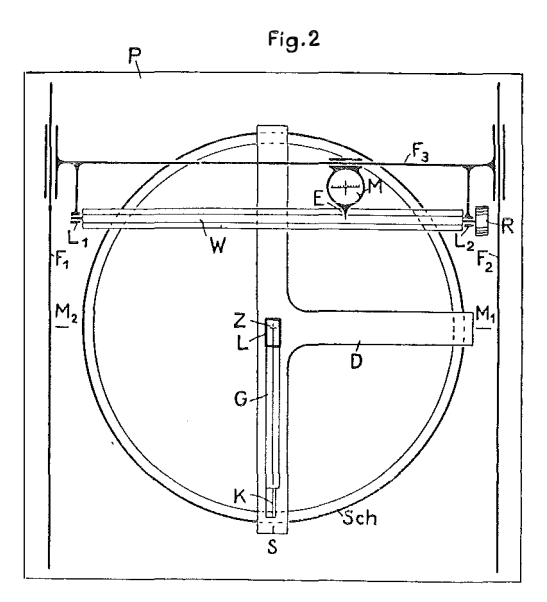

P ist eine quadratische Metallplatte mit einem kreisförmigen Ausschnitt, dessen Durchmesser um etwa 3 cm größer ist wie die Länge der Diagonaien der Luftbilder (Fig. 2). D ist eine dreiarmige Platte, die um eine durch den Mittelpunkt Z dieses Ausschnittes gehende, geometrische Achse möglichst reibungslos verdreht werden kann. Die dreiarmige Platte ist daher mittels Rollen auf einer kreisförmigen Schiene Sch gelagert. Einer der drei Arme weist einen Ausschnitt auf. In diesen paßt ein Glasstreifen G, der mit dem Arm fest verbunden ist. Der Glasstreifen ragt etwas über den Mittelpunkt Z hinaus, reicht nicht ganz bis zum Rande des kreisförmigen Ausschnittes und hat eine durch Z gehende, gerade Linie, mit einer Marke in Z, eingeätzt. In der Verlängerung dieser physischen Geraden ist eine Linealkante K und ein Strich S angeordnet. Das mit starken Linien dargestellte Rechteck L stellt eine rechteckige Lupe dar, durch welche die Einstellung des Nadir- und Hauptpunktes erfolgt. Zu Beginn der behandelten Auswertung eines Luftbildes wird nämlich die dreiarmige Platte so eingestellt, daß der Strich S mit der Marke  $M_1$ oder  $M_2$  zusammenfällt, je nachdem, ob der Hauptpunkt H des festgemachten Bildes rechts, bzw. links vom Nadirpunkt N liegt. Sodann wird das ganze Gerät solange verschoben und gedreht, bis die Punkte Z und N zusammenfallen und die genannte physische Gerade durch H geht. Damit auch H durch die rechteckige

Lupe betrachtet werden kann, muß da  $v_{max} = 5^{\circ}$ , die lange Seite derselben etwa  ${J_{10}}$  betragen.  $F_1$ ,  $F_2$ ,  $F_3$  sind Führungsstangen, die einen Kreuzschlitten für das Mikroskop M bilden. In der Bildebene des Objektivs befindet sich ein Fadenkreuz, dessen Achsen parallel, bzw. normal zu den Führungsstangen  $F_1$ ,  $F_2$ ,  $F_3$  sind. Die zu  $F_3$  parallele Achse weist eine 1/10  $mm$ -Teilung auf. W ist eine achtkantige Walze, die in den mit  $F_3$  festen Lagern  $L_1$ ,  $L_2$ , mittels der Rändelscheibe R so eingestellt werden kann, daß immer eine der acht Flächen oben und horizontal zu liegen kommt. Auf diesen Flächen sind  $\triangle \xi$ -Teilungen angebracht, und zwar der Reihe nach für  $v = 1^0$ ,  $2^0$ ,  $3^0$ ,  $3^030'$ ,  $4^0$ ,  $4^020'$ ,  $4^040'$ ,  $5^0$ . Mit dem Mikroskop M ist ein Zeiger E verbunden. Soll also der einem markanten Bildpunkt zugeordnete Winkel cp' bestimmt werden, so wird nach der bereits erwähnten Einstellung des Nadirund Hauptpunktes sowie der Walze W das Mikroskop so verschoben, daß der Kreuzungspunkt des Fadenkreuzes mit dem markanten Punkt zusammenfällt. Sodann liest man die Zeigerstellung ab und verkleinert den nicht gemessenen  $\xi$ -Wert um den abgelesenen  $\triangle \xi$ -Wert, indem man die dreiarmige Platte dreht, bis die physische Gerade den Horizontalstrich des Fadenkreuzes in der Entfernung  $\Delta \xi$ vom Kreuzungspunkt nadirpunktseitig schneidet. An der Linealkante K kann die gesuchte Richtung markiert werden oder es kann, wenn eine Kreisteilung angeordnet ist, diese Richtung abgelesen werden.

Bemerkt sei, daß der Winkeltransformator noch weitere Verwendungsmöglichkeiten hat: a) bei Kenntnis des Bildnadirpunktes (z. B. mit einem Horizontalkreisel bestimmt) zur Nadirpunkts-Triangulation. Mit Hilfe eines Aeronivellements und der in der Folge beschriebenen Nomogramme für cos ß können die Höhen bestimmt werden. b) Bei Kenntnis von v i e r, ihrer Situation nach bekannten Punkten (etwa aus Katasterplänen entnommen) zur Bestimmung des Bild- und Karten-11adirp1111ktes. Diese Aufgabe wird in einer folgenden Veröffentlichung behandelt.

Wie erwähnt wurde, können die weiteren Vorgänge zur Bestimmung der Schnittpunkte der Zielstrahlen mit dem in der Schichtenlinienkarte dargestellten Gelände auf vier verschiedene Arten erfolgen. Die ersten zwei Methoden sind mit den unter 1. 1. und 1. 2. genannten Methoden identisch. Zur zweiten sei bemerkt, daß hiefür Luftbilder mit eingezeichneten perspektivischen Schichtenlinien gute Verwendung finden können.

In den meisten Fällen wird jedoch eine Methode, die der unter 1. 4. beschriebenen ähnlich ist, zweckmäßig angewandt werden: Man bestimmt aus dem folgenden Luftbild auf dieselbe Weise wie oben erklärt wurde, ein Strahlenbüschel sowie den Kartennadirpunkt und bringt einander entsprechende Strahlen zum Schnitt.

Drei diese Methode betreffende Fehlerüberlegungen sind in der Folge angeführt, und zwar die erstere vorwiegend wegen ihrer Eigenart und verblüffenden Einfachheit.

a) Angenommen, alle in den beiden Luftbildern auffindbaren, in der Karte dargestellten markanten Punkte liegen auf je einem gefährlichen Kreis. Die beiden Kartennadirpunkte sind sodann auf ihren gefährlichen Kreisen verschiebbar, ohne daß sich die Winkel zwischen den Strahlen verändern. Ist es in diesem Fall möglich,

markante Punkte festzulegen, deren Genauigkeiten unabhängig von dieser Unsicherheit der Nadirpunkte sind ? Wenn ja, wo müssen diese Punkte liegen ? Die Antwort ist bejahend, die festzulegenden markanten Punkte müssen - wie aus dem Peripheriewinkelsatz unmittelbar folgt  $-$  in den Schnittpunkten der beiden gefährlichen Kreise liegen. Diese Überlegung, der idealisierte Bedingungen zugrundeliegen, kann für die Praxis insoferne verändert werden, als man die geläufigen, jedoch nicht definierten Worte: "Nähe" oder "Umgebung" der gefährlichen Kreise, bzw. deren Schnittpunkte, gebraucht.

b) Wie wirkt sich ein Fehler in v, bzw. q auf  $\triangle \xi$  aus ?

Setzt man in der Gleichung (1 b)  $\xi = q + \lambda$ , so ergibt sich:

$$
\triangle \xi = \frac{1}{2f^2} (q^3 + \lambda q^2)
$$

und nach Differentiation folgt:

$$
d\Delta\xi = \frac{q}{2f^2} (3 q + 2 \lambda) dq \dots \dots \dots \dots \tag{2}
$$

zur Abschätzung der maximalen Größe des Koeffizienten von dq wird gesetzt:

$$
\nu_{\text{max}} = 5^{\text{0}} \text{ daher } q_{\text{max}} \approx \frac{f}{10}; \quad \lambda_{\text{max}} = 90 \text{ mm}, f = 200 \text{ mm}
$$

Sodann ergibt sich aus Gl. (2) :

$$
d\Delta\xi \approx \frac{1}{20} dq \dots \dots \dots \dots \dots \dots (2 a)
$$

Hat also v einen Fehler von z. B. 20', d. h.  $dq \approx 1.2$  mm, so ist der maximale Fehler in  $\Delta \xi \approx 0.06$  nm. Daraus erkennt man, daß die erwähnten acht Teilungen (Fig. 2) in den meisten Fällen genügen werden.

c) Wird bei fehlerfreiem Bildnadirpunkt auf die oben beschriebene Weise ein Strahlenbüschel ermittelt und liegen mehr als drei Strahlen vor, die markanten Punkten zugeordnet sind, so ist die Ermittlung des Kartennadirpunktes ein überbestimmtes graphisches Rückwärtseinschneiden. Anders ist es, wenn der Bildnadirpunkt fehlerhaft ist und wenn ebenfalls mehr als drei solche Strahlen vorliegen. Es kann sodann im allgemeinen kein Punkt existieren, der die Eigenschaft des Kartennadirpunktes hat. Ist insbesondere v unendlich klein, so unterscheiden sich bekanntlich die Winkel zwischen den Strahlen im Bilde von ihren zugeordneten Winkeln in der Karte zwar nur um Größen zweiter und höherer Kleinheitsordnung. (Dies kann übrigens auch aus Gl. (2) erkannt werden, wenn man für  $q$  das Differential dq setzt.) Weicht jedoch der fehlerhafte Bildnadirpunkt vom richtigen Bildnadirpnnkt um einen oo kleinen Betrag erster Ordnung ab, so ändern sich damit auch die Winkel zwischen den Strahlen im Bilde von erster Kleinheitsordnung. Die bei fehlerfreiem und die bei fehlerhaftem Bildnadirpunkt reduzierten Winkel unterscheiden sich daher auch in diesem Fall um Größen erster Kleinheitsordnung, d. h. von der Größenordnung des Nadirpunktfehlers.

Der Vollständigkeit wegen sei noch die Methode behandelt, welche der unter 1. 3. genannten Methode analog ist: In diesem Falle ist es notwendig, die Flughöhe zu bestimmen. Nennt man wieder den Neigungswinkel des Zielstrahles gegen die Horizontale: ß, so folgt unmittelbar nach Anwendung des cos- Satzes auf das  $\triangle$  NO P (Fig. 3):

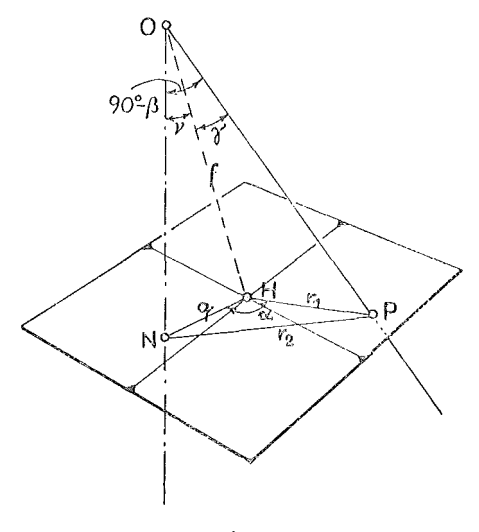

Fig. 3

$$
r_2^2 = (q^2 + f^2) + (r_1^2 + f^2) - 2 \sqrt{(q^2 + f^2) \cdot (r_1^2 + f^2)} \cdot \sin \beta . \quad . \quad (3)
$$

Daraus könnte sin ß berechnet werden. Aus den ermittelten Horizontalentfernungen des Kartennadirpunktes von den bekannten markanten Punkten und den zugeordneten Winkeln ß berechnet man die Flughöhe. (Ausgleichungsverfahren.) Die Winkel ß zu den festzulegenden Punkten könnten ebenfalls nach Gleichung (3) berechnet werden.

Will man wieder die Rechnung vermeiden, so muß, da  $v_{\text{max}} = 5^{\circ}$  ist, eine Serie von Nomogrammen angelegt werden, welche die Graduierung abzulesen gestatten.

Zur Konstruktion eines dieser Nomogramme nimmt man v als festen Wert an und berechnet am einfachsten die großen Achsen a sowie die Exzentrizitäten <sup>e</sup> und die Scheitelpunkte S der Ellipsen, die je einem gewählten ß zugeordnet sind. Aus Fig. 4 ergibt sich:

$$
\overline{OS} = \frac{f}{\sin (\beta + \nu)}
$$
und nach Anwendung des sin-Satzes auf das  $\triangle$  OS *T*:  
2 a =  $\overline{OS}$   $\frac{\sin 2 \beta}{\sin (\beta - \nu)}$ . Somit ist:  
2 a =  $\frac{f \cdot \sin 2 \beta}{\sin (\beta + \nu) \sin (\beta - \nu)}$  . . . . . . . (4)

Die Lage der Scheitelpunkte S der Ellipsen:

$$
\overline{HS} = f \cot (\beta + \nu) \cdot \ldots \cdot \ldots \cdot \ldots \cdot (5)
$$

Eine einfache, längere Rechnung gibt die Gleichung für die Exzentrizitäten e der Ellipsen:

$$
e = \frac{f \sin \nu \cdot \cos \beta}{\sin (\beta + \nu) \cdot \sin (\beta - \nu)} \cdot \cdot \cdot \cdot \cdot \cdot (6)
$$

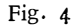

źα

Es sind noch zwei Fragen zu beantworten:

a) Aus wievielen Nomogrammen muß die soeben genannte Serie mindestens bestehen, damit der infolge der beschränkten Anzahl der Nomogramme entstehende Fehler in ß einen bestimmten Wert nicht überschreitet ?

Nach Anwendung des cos- Satzes auf das sphärische Dreieck mit den Seiten  $90^0 - \beta$ ,  $\nu$ ,  $\gamma$  (Fig. 3) folgt:

$$
\sin \beta = \cos \nu \cdot \cos \gamma + \sin \nu \sin \gamma \cos \alpha \quad . \quad . \quad . \quad (7)
$$

Die Änderung von ß bei Änderung von v:

$$
\cos \beta \ d\beta = -\sin \nu \cos \gamma \ d\nu + \cos \nu \sin \gamma \cos \alpha \ d\nu
$$

Nennt man den der SeiteγgegenüberliegendenWinkel: ε, so ergibt sich aus der letzten Gleichung nach Anwendung des sincos- Satzes:

$$
d \beta = -\cos \epsilon \, d \nu \quad . \quad . \quad . \quad . \quad . \quad . \quad (8)
$$

Da cos  $\epsilon \leq 1$  ist, folgt, daß d  $\beta$  nur dann die Größe von d v erreicht, wenn  $\epsilon = 0$ , d. h. wenn der Zielstrahl in der durch Vertikale und Kammerhauptachse bestimmten Ebene liegt. Soll also der infolge der beschränkten Anzahl der Nomogramme entstehende Fehler genügend klein, z. B.  $d \beta \leq 5'$  werden, so genügt es, wenn  $d \nu$ etwa 20' ist, d. h. wenn die Nomogramme in Stufen von 20 zu 20' angelegt werden. Denn man verwendet immer die beiden Nomogramme, die dem gegebenen Wert <sup>v</sup> möglichst naheliegen, und interpoliert sodann die beiden aus den Nomogrammen bestimmten Werte, wobei man sicher auf  $1/4.20' = 5'$  kommt. Da ferner  $v_{\text{max}} = 5^{\circ}$ beträgt, erkennt man, daß für obige Bedingung 16 Nomogramme erforderlich sind.

b) Wie groß ist der Fehler in  $\beta$ , wenn die Lage des Nadirpunktes fehlerhaft ist? In diesem Fall weisen V und a Fehler auf. Aus Gl. (7) folgt:

$$
\cos \beta d\beta = -\sin \nu \cos \gamma d\gamma + \cos \nu \sin \gamma \cos \alpha d\gamma - \sin \nu \sin \gamma \sin \alpha d\alpha
$$

Wendet man wieder den sincos- Satz an und vereinfacht man den Koeffizienten von  $d\alpha$  mit dem sin-Satz, so ergibt sich

$$
d\beta = -\cos\epsilon d\mathbf{v} - \sin\mathbf{v}\sin\epsilon d\alpha \quad . \quad . \quad . \quad . \quad . \quad (9)
$$

Aus dieser Gleichung erkennt man, daß der Einfluß von  $d\mathsf{v}$ , bzw.  $d\alpha$  je dann ein Maximum erreicht, wenn der andere ein Minimum aufweist und da v  $\leq 5^{\circ}$ kann der maximale Einfluß von da nur etwa 1/10 des maximalen Einflusses von dv erreichen.

## Praktische Geometrie im Gelände

Von Oberrat d. V. D. Ing. Oskar A p p e 1 (Veröffentliclung des Bundesamtes für Eich- und Vermessungswesen)

Die Mitwirkung von Ingenieuren des Bundesvermessungsdienstes bei dem im Mai 1. J. vom Wiener Stadtschulrat in Radstadt veranstalteten praktischen Vermessungskurs für Wiener Mittelschullehrer stellt erstmalig einen Kontakt zwischen Unterrichtsverwaltung und staatlichem Vermessungsdienst her, der auf das wärmste zu begrüßen ist.

In richtiger Erkenntnis der Tatsache, daß der Mittelschulunterricht in den Gegenständen Mathematik und Geometrie nicht nur in abstrakter, theoretischer Form vermittelt werden soll, sondern in Form der "Praktischen Geometrie", der Elementarstufe der Geodäsie, lebensnah gestaltet werden muß, bemühen sich die modernen Autoren der einschlägigen Mittelschullehrbücher, auch auf diesem Gebiete Beispiele zu bringen, die dem Aufgabenkreis der Praxis entnommen sind.

Im Rahmen der "Landschulwoche" soll dem Mittelschüler Gelegenheit geboten werden, die Probleme der Mathematik und Praktischen Geometrie in der Natur erschauen zu lernen und das für die Berechnung von Beispielen erforderliche Zahlenmaterial durch selbst ausgeführte Messungen zu beschaffen. Dies erfordert natürlich den Gebrauch und die sachgemäße Handhabung von Meßgeräten. Die den einfachen geodätischen Instrumenten nachgebildeten, als Schultypen in Verwendung stehenden Instrumente (Theodolite, Bussoleninstrumente und Nivellierinstrumente) bieten dem Mittelschüler reichlich viel Interessantes auf dem Gebiete der Geometrie und der Physik. Ihre Handhabung regt ihn zu einer gewissen Systematik im Denken an und veranlaßt ihn zur Exaktheit in der Durchführung von praktischen Messungen. Die praktischen Messungen zur Lösung der verschiedenartigsten Aufgaben von indirekter Distanzmessung, ferner mittelbare Richtungsabsteckungen, Turmhöhenbestimmungen, Gefällsmessungen, bereiten der Mittelschuljugend erfahrungsgemäß viel Lernfreude.

Um nun den theoretischen als auch praktischen Unterricht auf diesem Gebiete interessant, sinnvoll und lebensnah gestalten zu können, haben 60 Wiener Mittelschullehrer (Damen und Herren) eine "Landschulwoche" im direkten Ge-